# **PENGEMBANGAN APLIKASI 3D HOUSE TOUR BERBASIS VIRTUAL REALITY DENGAN APLIKASI SKETCHUP DAN UNITY BERBASIS ANDROID (STUDI KASUS PO. BELLO DESIGN)**

PEN

LOS AFRICATION

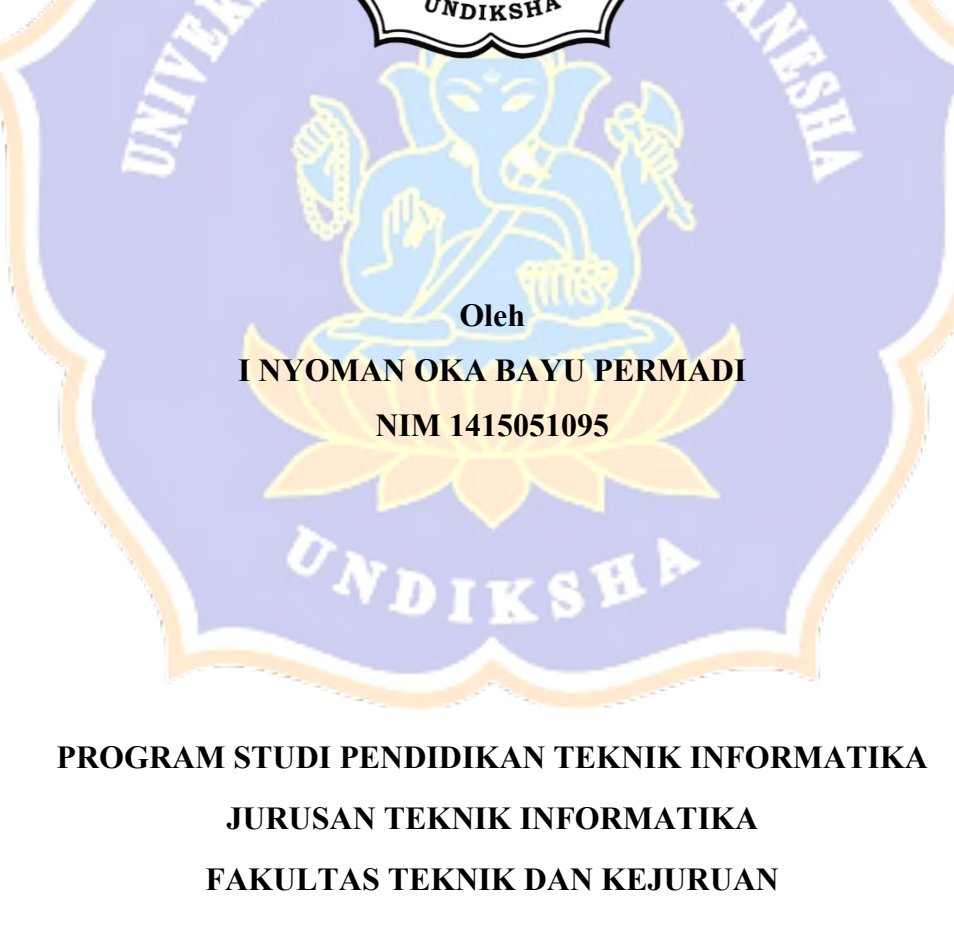

**UNIVERSITAS PENDIDIKAN GANESHA**

**SINGARAJA**

**2022**

# **PENGEMBANGAN APLIKASI 3D HOUSE TOUR BERBASIS VIRTUAL REALITY DENGAN APLIKASI SKETCHUP DAN UNITY BERBASIS ANDROID (STUDI KASUS PO. BELLO DESIGN)**

## **SKRIPSI**

**Diajukan kepada Universitas Pendidikan Ganesha Untuk Memenuhi Salah Satu Persyaratan dalam Menyelesaikan Program Sarjana Pendidikan Teknik Infomatika**

> **Oleh I Nyoman Oka Bayu Permadi Nim 1415051095**

**PROGRAM STUDI PENDIDIKAN TEKNIK INFORMATIKA JURUSAN TEKNIK INFORMATIKA FAKULTAS TEKNIK DAN KEJURUAN UNIVERSITAS PENDIDIKAN GANESHA SINGARAJA 2022**

**TKS** 

# **SKRIPSI**

# **DIAJUKAN UNTUK MELENGKAP TUGAS-TUGAS DAN MEMENUHI SYARAT-SYARAT UNTUK MENCAPAI GELAR SARJANA PENDIDIKAN**

**Menyetujui**

Pembimbing I, Pembimbing II,

 $I_{\text{G}}$  and  $I_{\text{G}}$  and  $I_{\text{G}}$  a

 $I$  Gede Mahendra Darmawiguna, S.Kom., M.Sc.<br>NP 10870007 201504 1 001

 $2nd$ 

Skripsi oleh I Nyoman Oka Bayu Permadi Telah dipertahankan di depan dewan penguji Pada tanggal 29 Juni 2021

Dewan Penguji

 $\mathcal{U}$  matrix  $\mathcal{U}$ 

I Made Putrama, S.T., M.Tech.<br>NIP. 19800524 201404 1 003

Gede Saindra Santyadiputra, S.T., M.Cs. (Anggota) NIP. 19870802 201404 1 001

I Gede Mahendra Darmawiguna, S.Kom., M.Sc. (Anggota) NIP. 19850104 201012 1 004

I Gede Partha Sindu, S.Pd., M.Pd. (Anggota) NIP. 19870907 201504 1 001

Diterima oleh Panitia Ujian Fakultas Teknik dan Kejuruan Universitas Pendidikan Ganesha Singaraja Guna memenuhi syarat-syarat untuk mencapai gelar Sarjana Pendidikan

Pada:

Hari Sonin<br>Tanggal : 18 July 2022

Mengetahui,

Ketua Ujian,

 $+$  /

Dr. Ketut Agustin, S.Si., M.Si. NIP. 19740801 200003 2 001

Sekretaris Vjian,  $\Box$ 

Dr. phil. Dessy Seri Wahyuni, S.Kom. M.Eng NIP. 19850215 200812 2 007

Mengesahkan akultas Teknik dan Kejuruan  $\sum_{i=1}^n$ iede Sudirtha, S.Pd., M.Pd.

#### **LEMBAR PERNYATAAN**

Dengan ini saya menyatakan bahwa karya tulis yang berjudul "Pengembangan Aplikasi 3D House Tour Berbasis Virtual Reality Dengan Aplikasi SketchUp dan Unity Berbasis Android (Studi Kasus PO. Bello Design)" beserta seluruh isinya adalah benar-benar karya sendiri, dan saya tidak melakukan penjiplakan dan mengutip dengan cara-cara yang tidak sesuai dengan etika yang berlaku dalam masyarakat keilmuan. Atas pernyataan ini, saya siap menanggung resiko/sanksi yang dijatuhkan kepada saya apabila kemudian ditemukan adanya pelanggaran atas etika keilmuan dalam karya saya ini, atau ada klaim terhadap keaslian karya saya ini.

Singaraja, 18. July 2022.

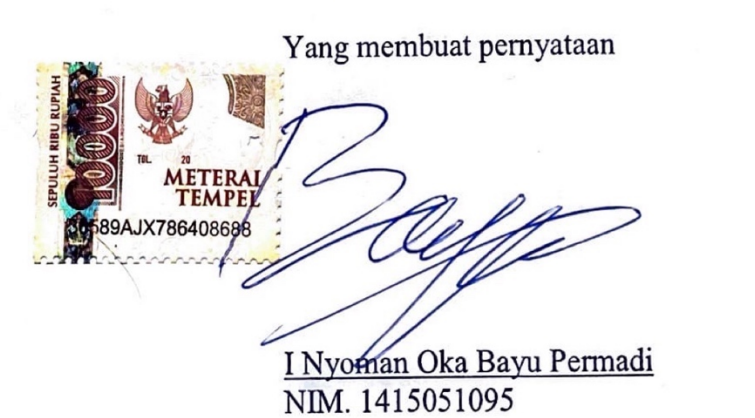

#### **KATA PERSEMBAHAN**

Skripsi ini saya persembahkan kepada,

#### **Orang tua tercinta**

I Wayan Sudira, S.Pd

&

Sri Ratna Sajuwitaningtyas, S.Pd

#### **Saudara**

Putu Ayu Ratna Meirayanti

I Kadek Agung Januarta, ST.

#### **Pembimbing**

I Gede Mahendra Darmawiguna, S.Kom., M.Sc.

I Gede Partha Sindu, S.Pd., M.Pd.

TK S

#### **Teman-teman Pendidkan Teknik Informatika**

"Terima Kasih atas Doa, Bantuan dan Motivasinya"

### **MOTTO**

# "TENANG, TERIMA, SABAR, DAN LAKUKANLAH YANG TERBAIK, KARENA TUHAN PASTI TELAH MENYIAPKAN YANG TERBAIK **DIBALIKNYA"**

"NIKMATI SAJA PROSESNYA, DAN INGAT DIBUKA KACAMATA **HITAMNYA"** 

"SAYANGI DIRI, SAYANGI JIWA"

#### **PRAKATA**

Puji syukur penulis panjatkan kehadapan Tuhan Yang Maha Esa karena atas berkat dan rahmat-Nya penulis dapat menyelesaikan skripsi yang berjudul "**Pengembangan Aplikasi 3D** *House Tour* **Berbasis** *Virtual Reality* **Dengan Aplikasi** *SketchUp* **dan** *Unity* **Berbasis** *Android* **(Studi Kasus PO. Bello Design)**". Skripsi ini disusun dalam rangka memenuhi salah satu syarat dalam menyelesaikan studi untuk memperoleh gelar sarjana dalam bidang Pendidikan Teknik Informatika di Universitas Pendidikan Ganesha.

Skripsi ini dapat penulis selesaikan tepat pada waktunya berkat petunjuk dan bimbingan Tuhan Yang Maha Esa serta kerja sama, motivasi, arahan, bantuan, saran, dan kritik yang bersifat konstruktif dari berbagai pihak. Pada kesempatan ini, penulis menyampaikan ucapan terima kasih serta penghargaan sebagai rasa syukur dan hormat penulis kepada :

- 1. Prof. Dr. I Nyoman Jampel, M.Pd., selaku Rektor Universitas Pendidikan Ganesha Singaraja.
- 2. Dr. I Gede Sudirtha, S.Pd., M.Pd., selaku Dekan Fakultas Teknik dan Kejuruan.
- 3. Gede Saindra Santyadiputra, S.T., M.Cs. selaku Koordinator Program Studi Pendidikan Teknik Informatika.
- 4. I Gede Mahendra Darmawiguna, S.Kom., M.Sc. selaku Pembimbing I atas segala motivasi, bimbingan, dan waktu yang telah diluangkan di tengah– tengah kesibukan beliau kepada penulis sehingga skripsi ini dapat terselesaikan tepat pada waktunya.
- 5. I Gede Partha Sindu, S.Pd., M.Pd. selaku Pembimbing II yang telah banyak meluangkan waktu, tenaga, dan pikiran serta penuh kesabaran dalam memberikan bimbingan kepada penulis sehingga skripsi ini dapat diselesaikan.
- 6. I Made Putrama, S.T., M.Tech. selaku Penguji I yang telah banyak meluangkan waktu, tenaga, dan pikiran serta penuh kesabaran dalam memberikan bimbingan kepada penulis sehingga skripsi ini dapat diselesaikan.
- 7. Gede Saindra Santyadiputra, S.T., M.Cs. selaku Penguji II yang telah banyak meluangkan waktu, tenaga, dan pikiran serta penuh kesabaran dalam memberikan bimbingan kepada penulis sehingga skripsi ini dapat diselesaikan.
- 8. Seluruh staf dosen di lingkungan Jurusan Pendidikan Teknik Informatika Universitas Pendidikan Ganesha yang telah banyak memberikan bantuan dan motivasi kepada penulis dalam penyusunan skripsi ini.
- 9. Rekan-rekan mahasiswa Jurusan Pendidikan Teknik Informatika yang telah banyak memberikan dorongan, fasilitas dan dukungan moril dalam penyelesaian skripsi ini.
- 10. Keluarga atas segala dorongan, dukungan, dan motivasi baik material maupun moril demi keberhasilan studi penulis.

Semoga Tuhan Yang Maha Esa memberikan karunia atas budi baik dari semua pihak yang telah membantu dalam penyelesaian skripsi ini. Penulis menyadari dengan sepenuhnya bahwa skripsi ini masih belum sempurna. Oleh karena itu, penulis sangat mengharapkan saran dan kritik yang konstruktif dari pembaca guna penyempurnaan skripsi ini. Penulis berharap skripsi ini dapat memberikan manfaat bagi semua pihak dan bagi perkembangan dunia pendidikan terutama Pendidikan Teknik Informatika di masa yang akan datang.

> **ONDIK** Singaraja, 2022

> > Penulis

# **DAFTAR ISI**

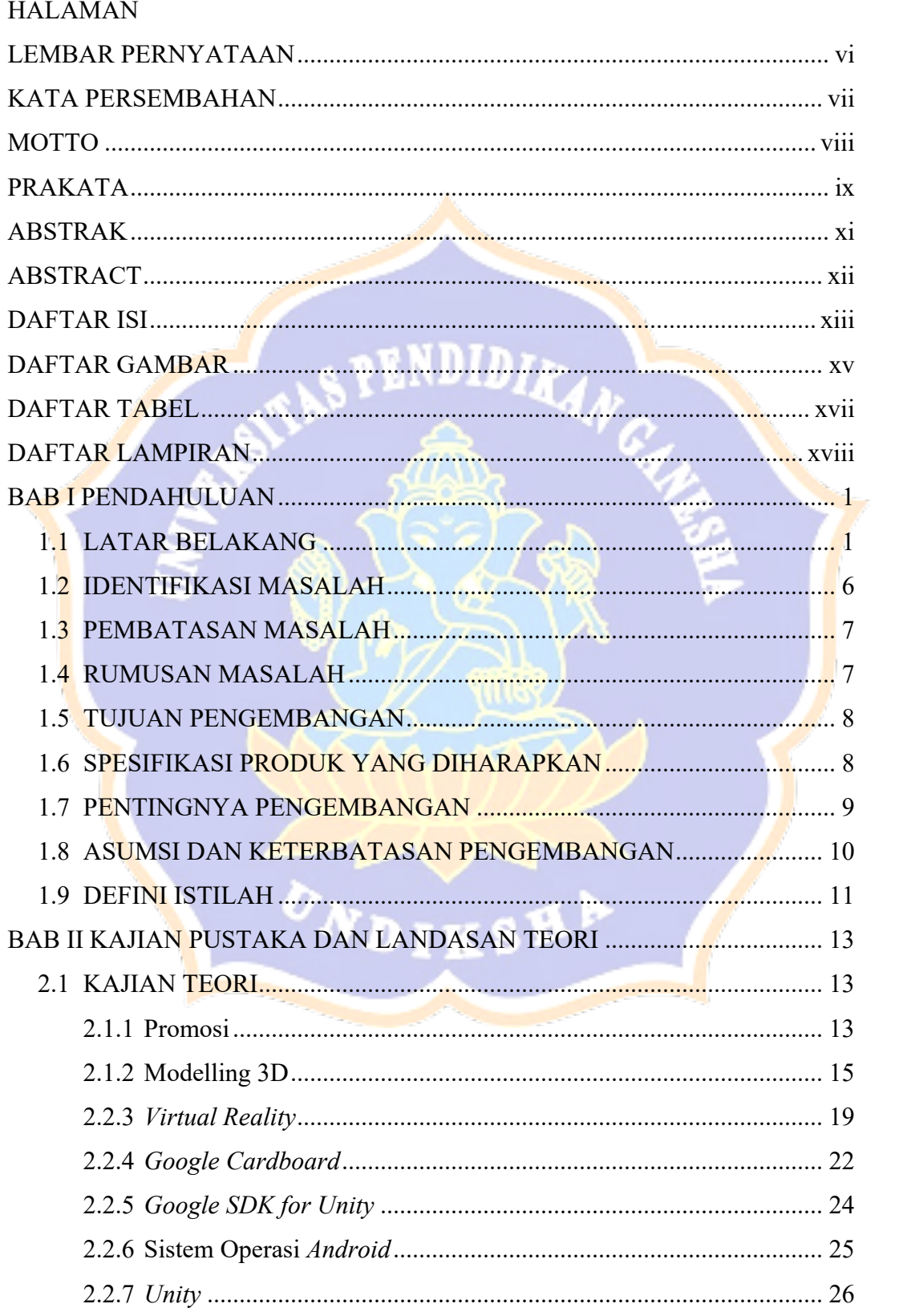

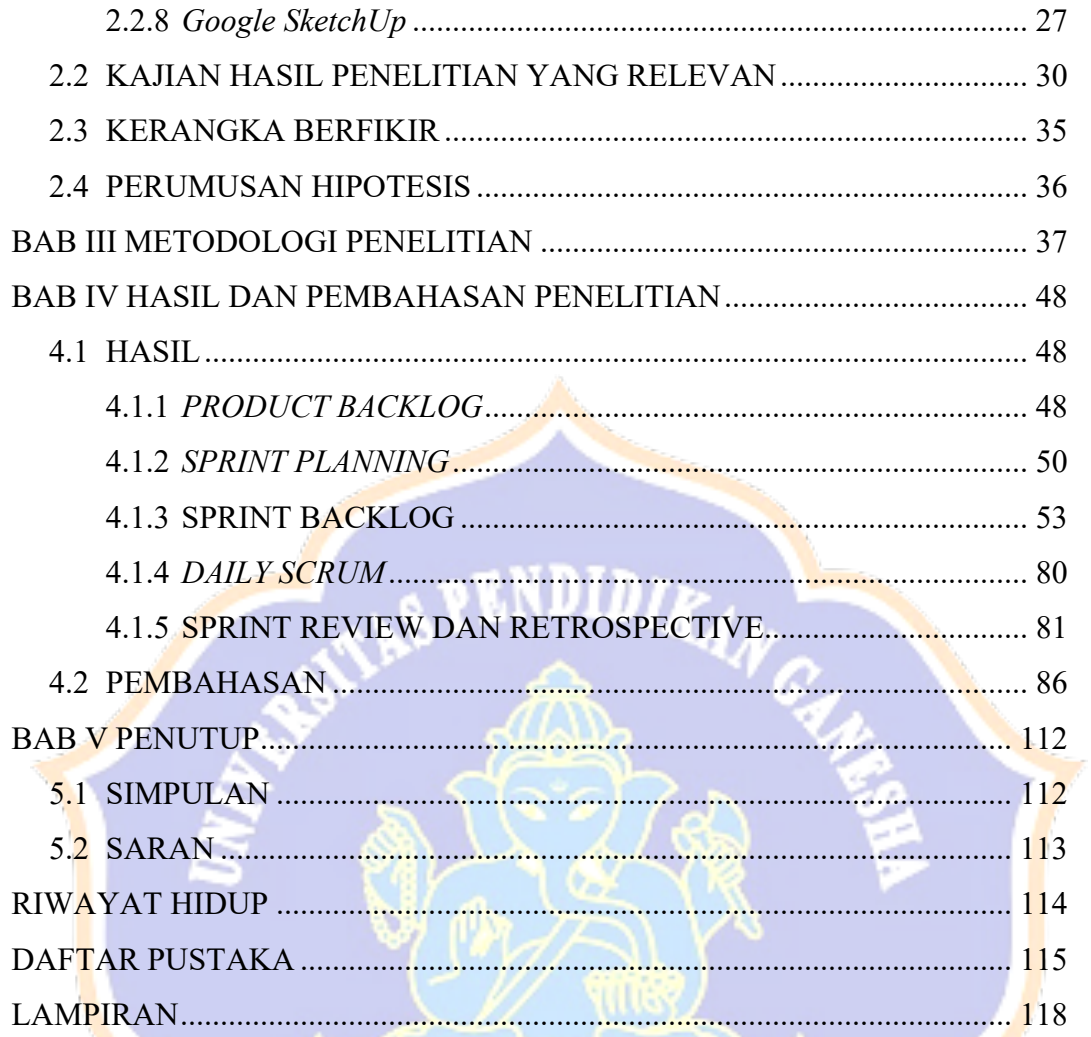

UNDIKSHA

## **DAFTAR GAMBAR**

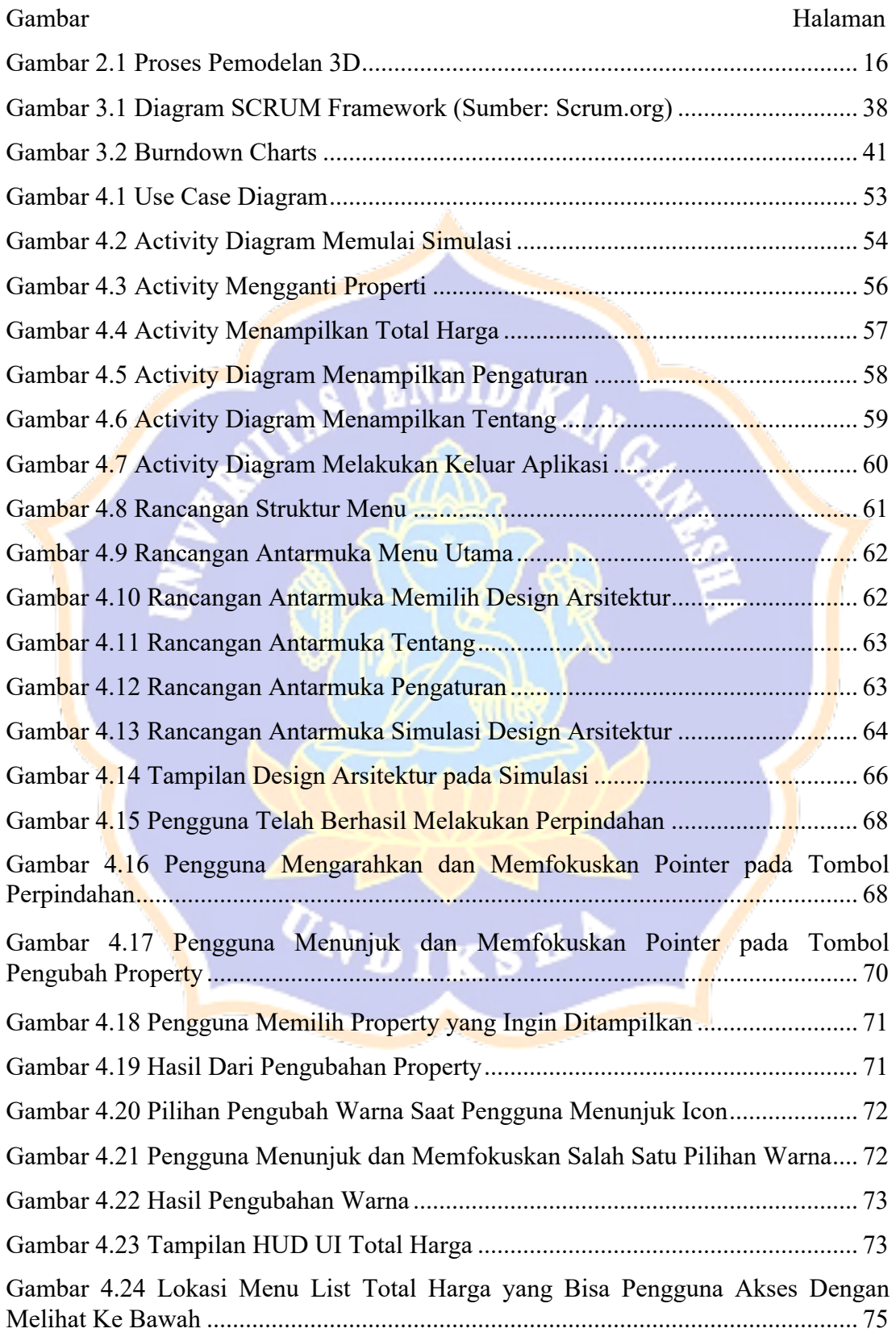

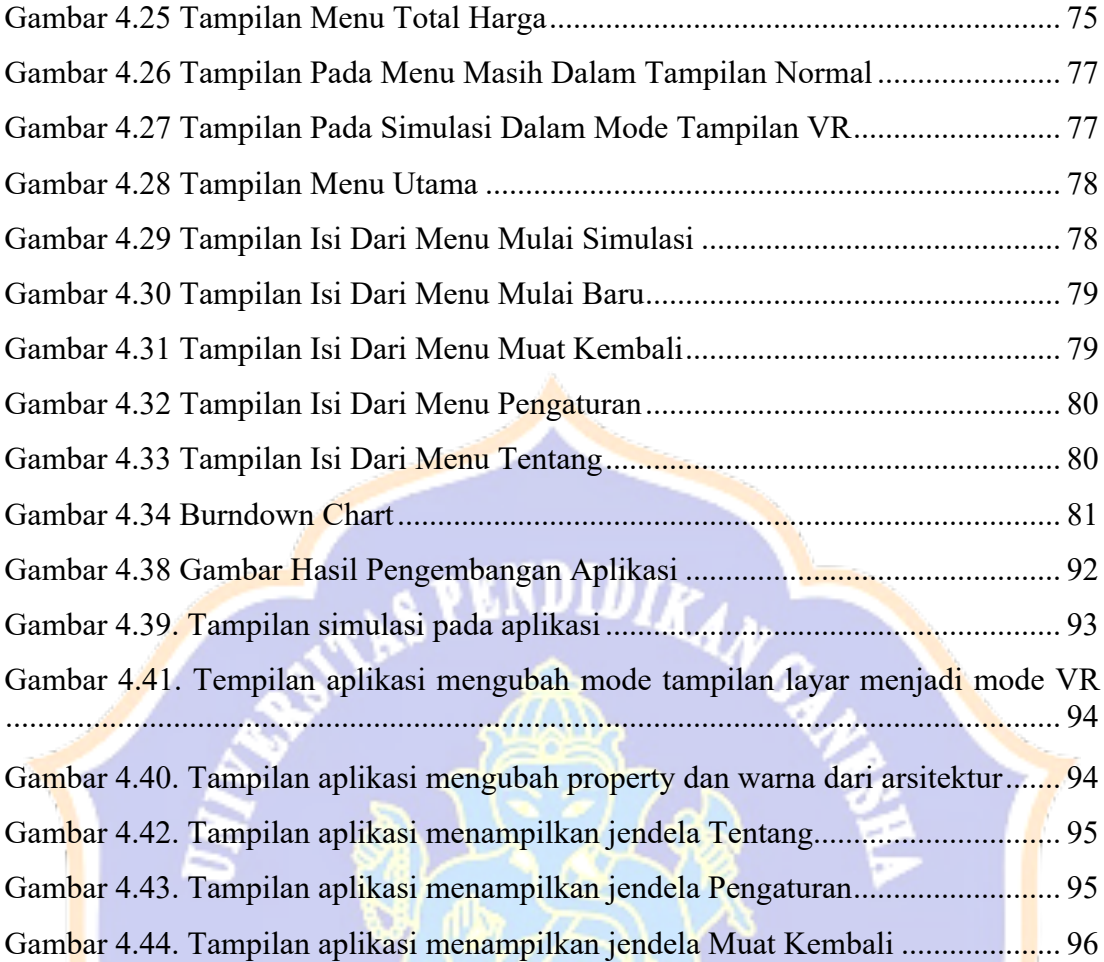

IKSH<sup>b</sup>

0

# **DAFTAR TABEL**

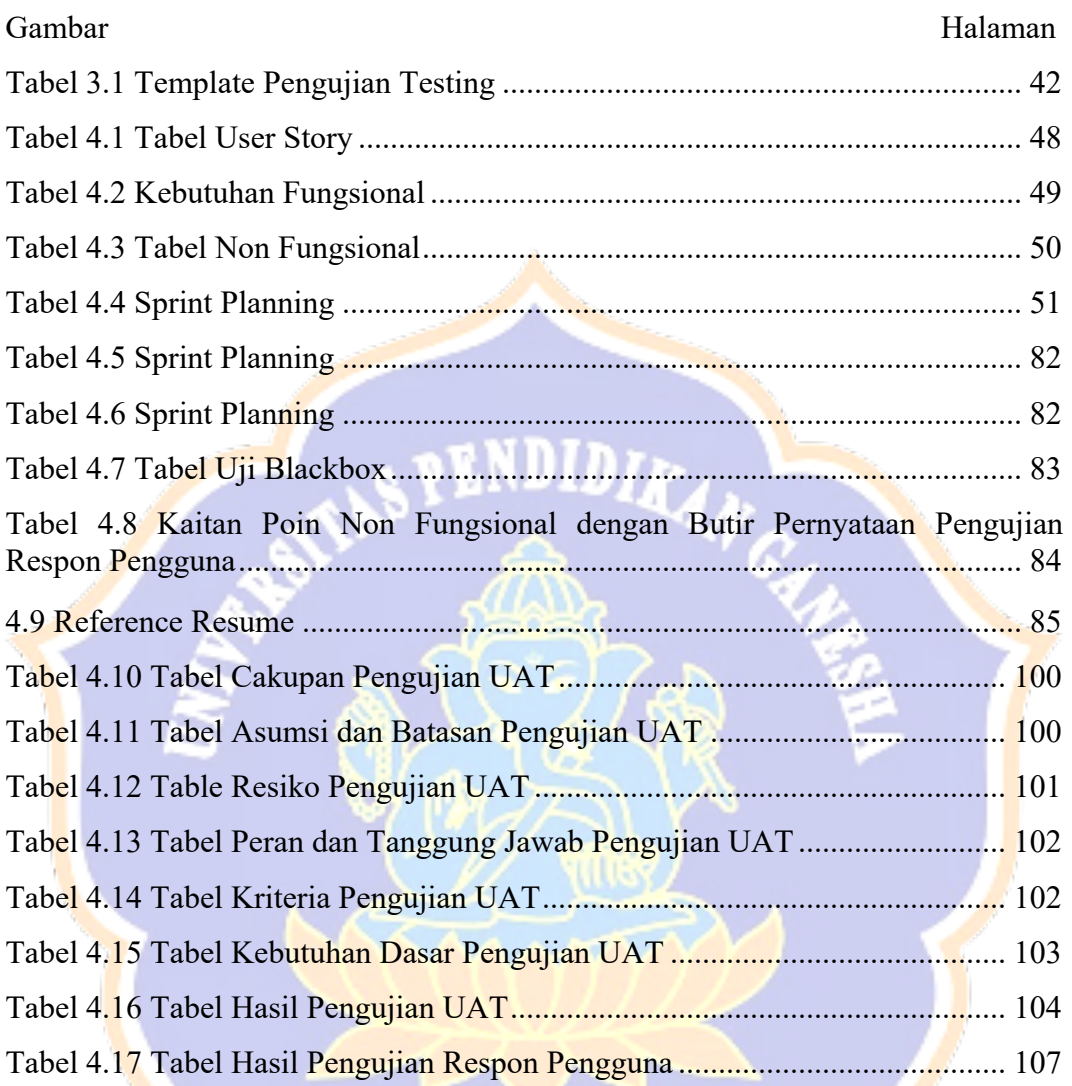

UNDIKSHA /

# **DAFTAR LAMPIRAN**

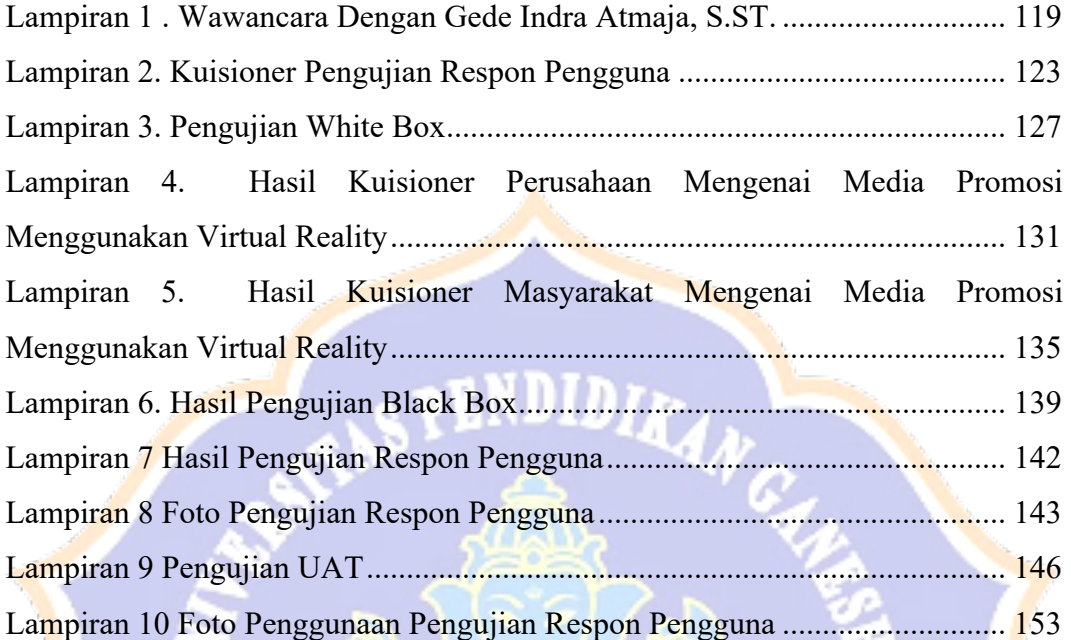

IKSH

7